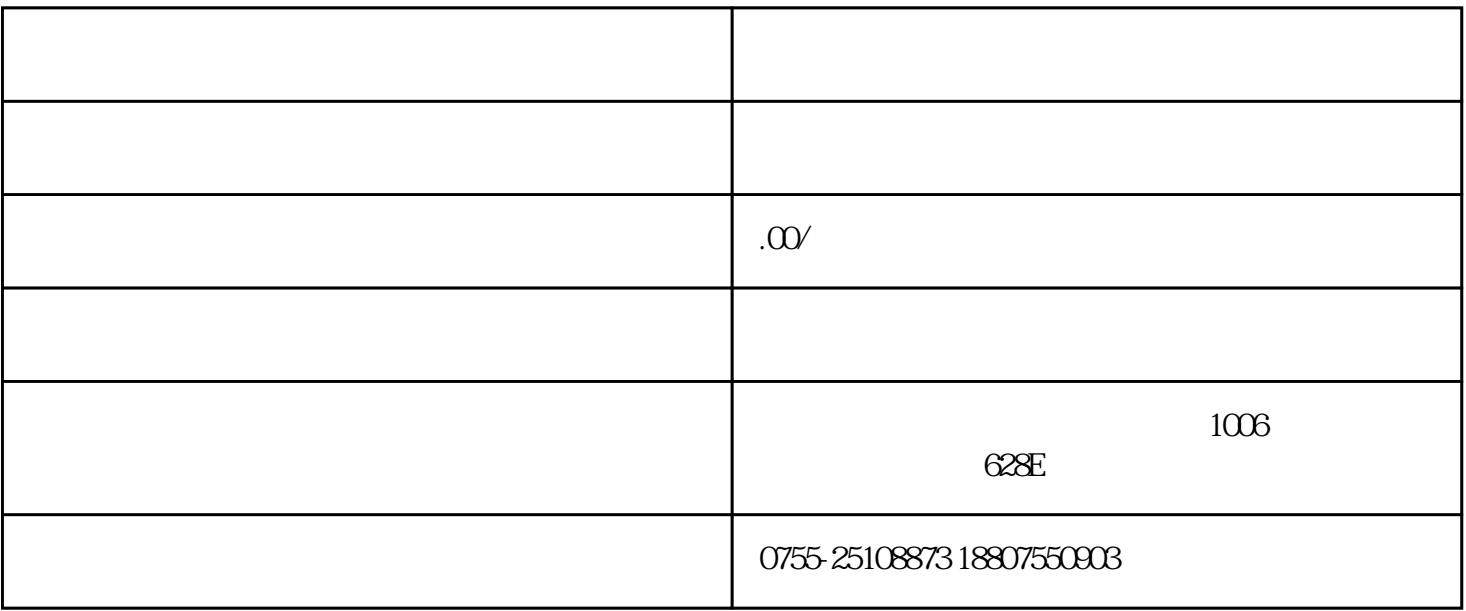

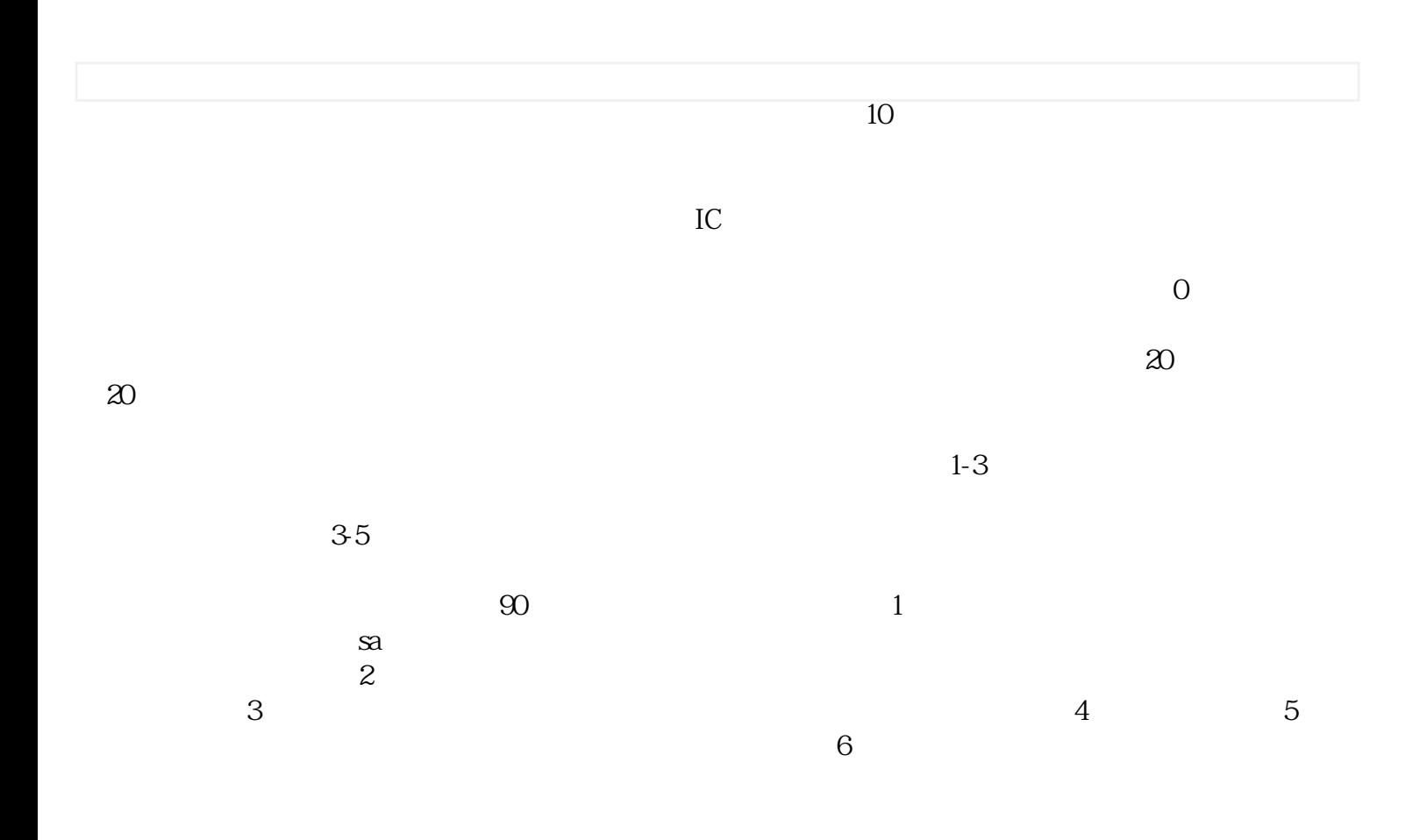

, the contraction of the state  $Z$ enon